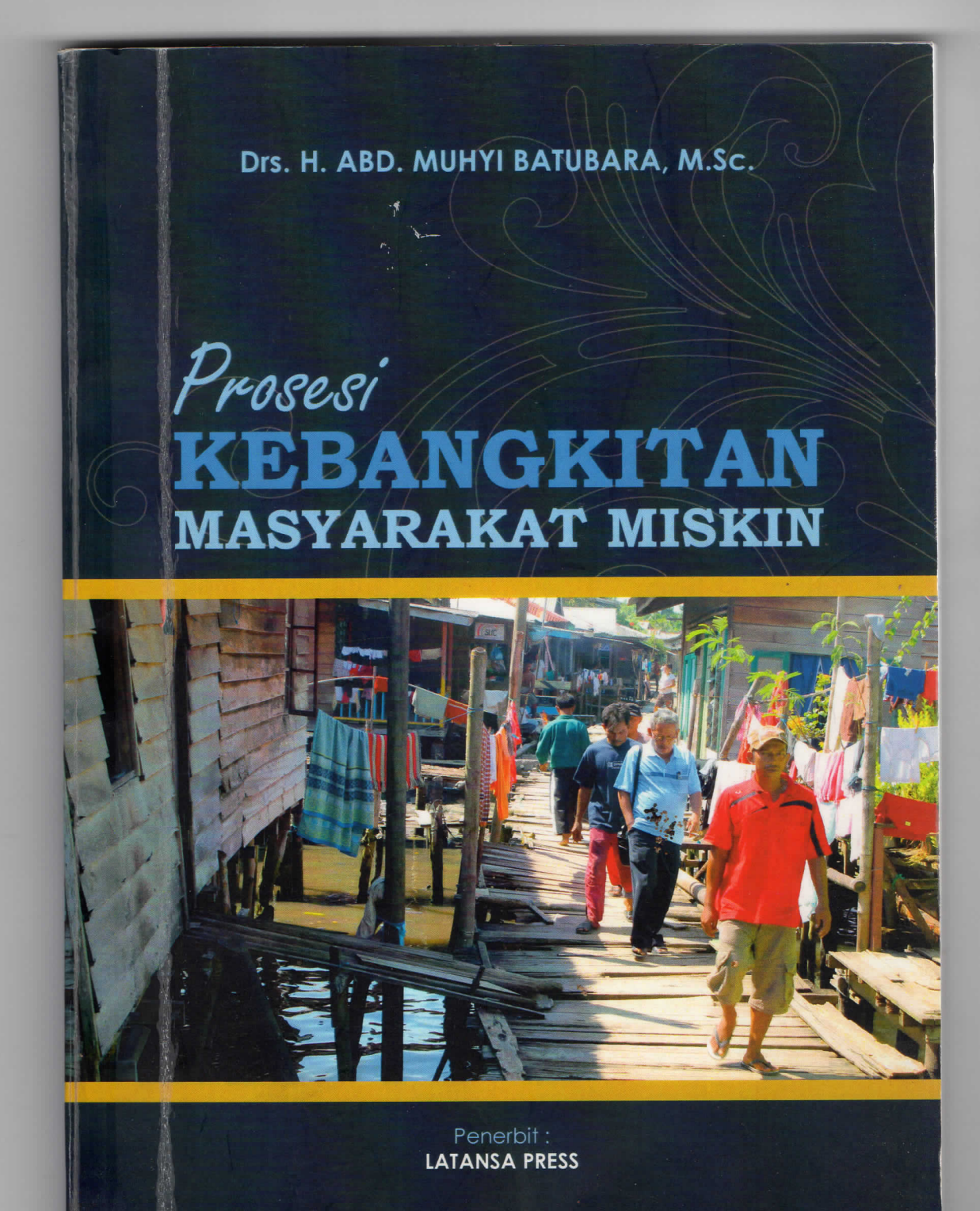

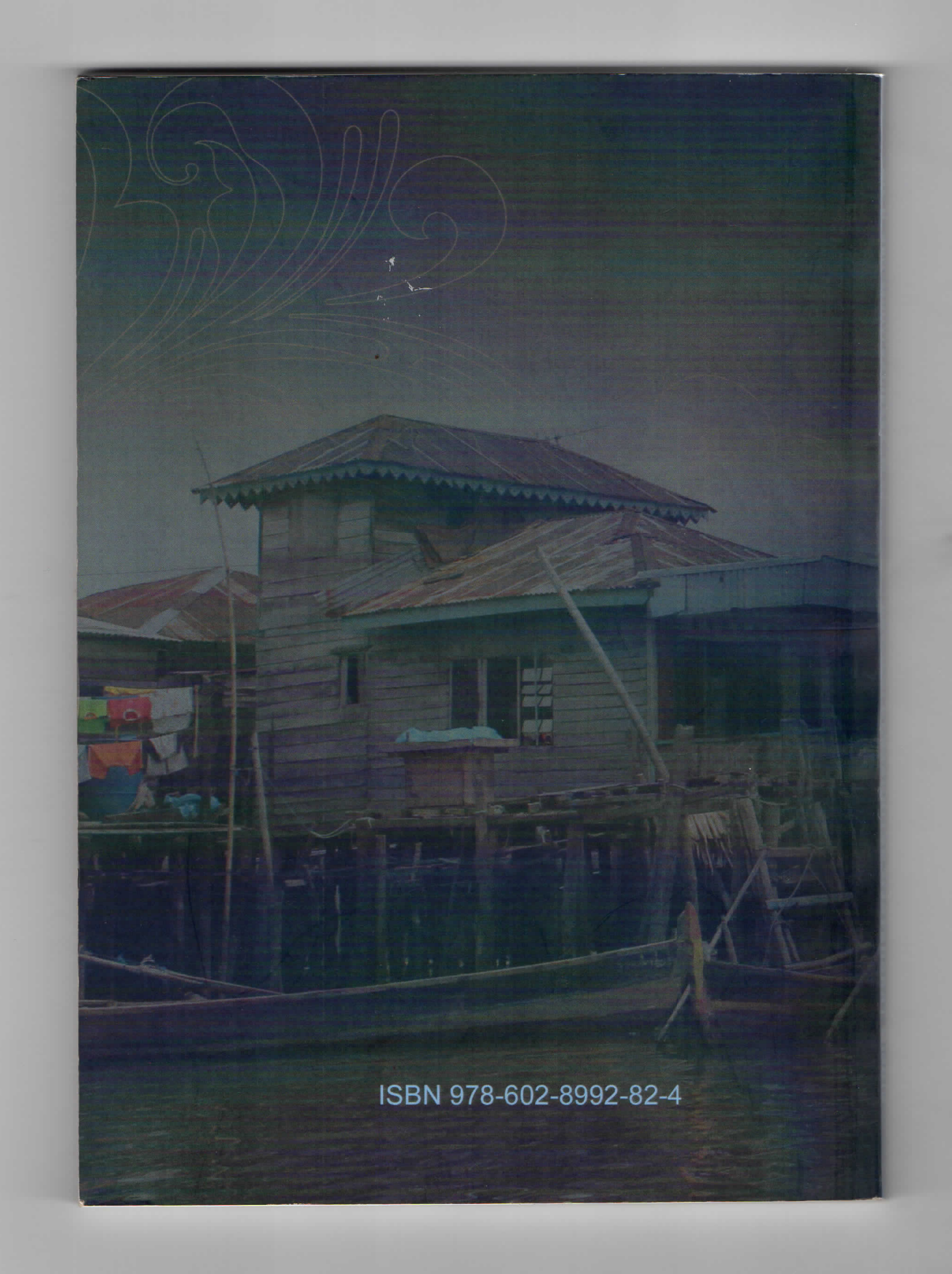

Perpustakaan Nasional: Katalog Dalam Terbitan

Keta

۰.  $\frac{\mathbf{x}^2}{\mathbf{x}^2}$ 

## PROSESI KEBANGKITAN MASYARAKAT MISKIN

 $V - 130$  Hlm : 21 x 13,5 Cm Cetakan Pertama Desember 2012 ISBN: 978-602-8992-82-4

## PROSESI KEBANGKITAN MASYARAKAT MISKIN **Penulis** Drs. H.Abd. Muhyi Batubara M.Sc.

Editor: DR. Indra Jaya

Copyright 2012, Pada Penulis Hak cipta dilindungi Undang-Undang All Right reserved

Penata Letak : Tim Latansa Perancang Sampul: Salman Hafiz

**Penerbit Latansa Press** Jln. Tritura K-577 Medan - Sumatera Utara Telp. 061-8462286 Email: Latansa@yahoo.com **Contact Person: 08126322651** 

## **DAFTAR ISI**

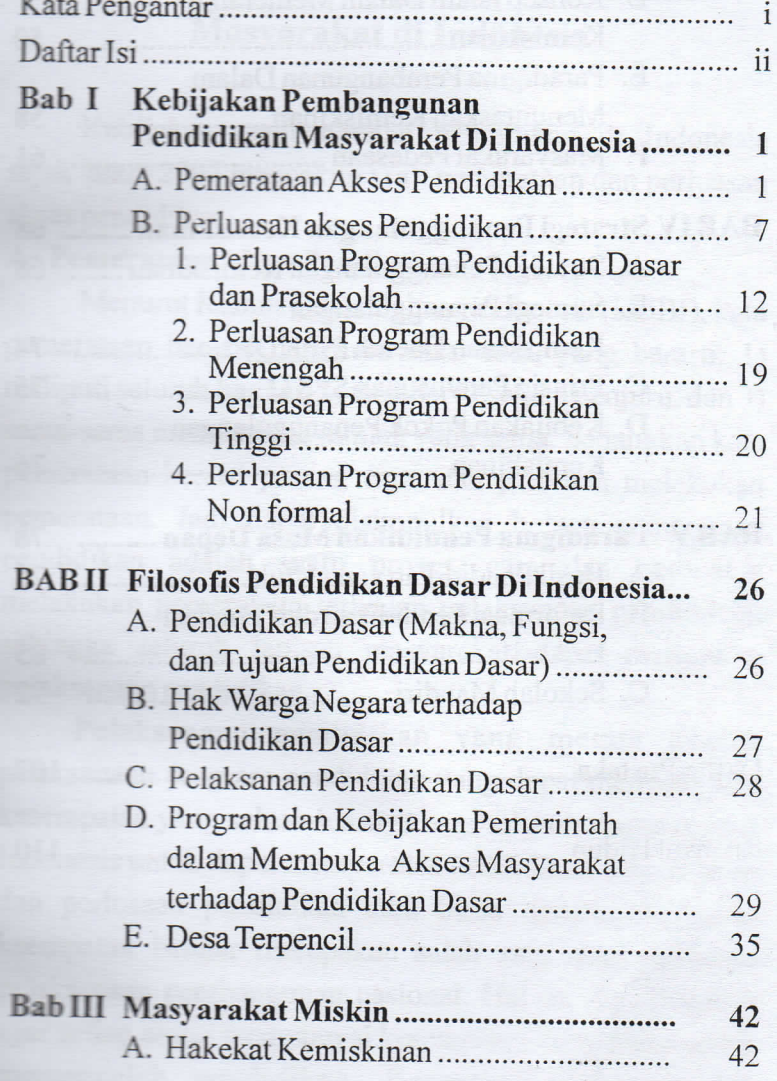

 $\boxed{\text{ii}}$ 

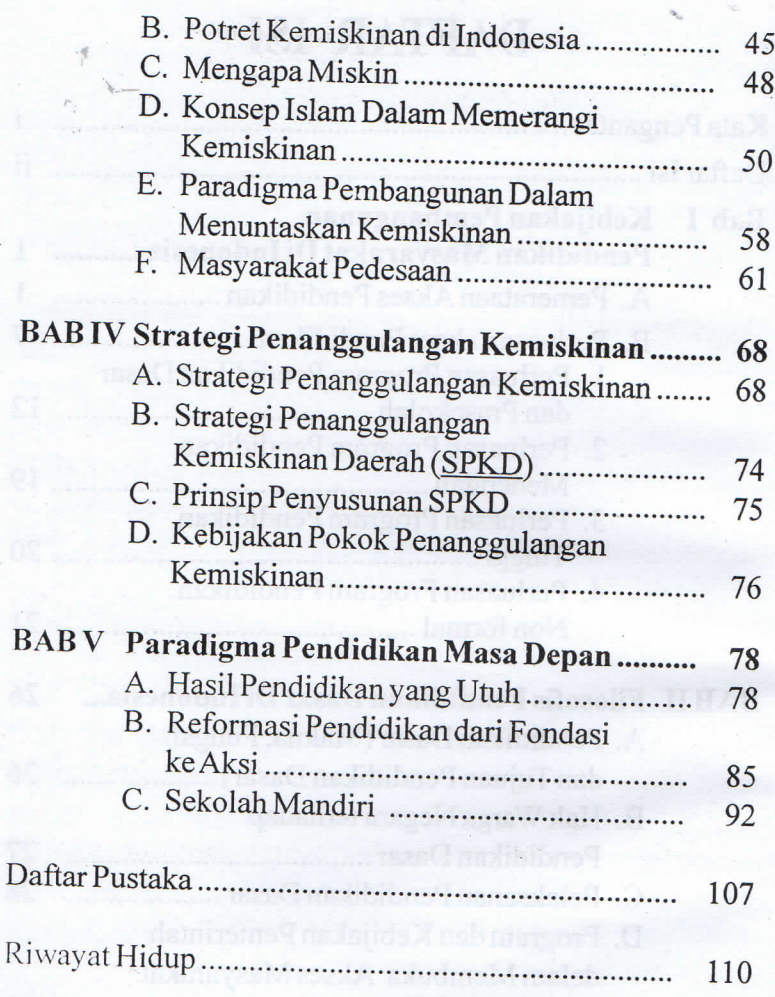

iii

 $\mathcal{L}_{\mathcal{L}}$ 

Ŀз